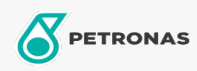

Grasa

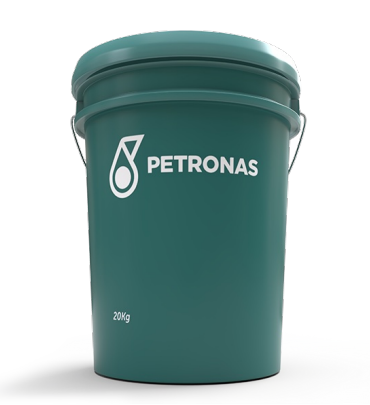

## PETRONAS TUTELA JOTA MP-0 EP

## Gama:

Descripción larga: PETRONAS Tutela JOTA MP EP es una grasa de litio de extrema presión especialmente desarrollada para múltiples aplicaciones en equipos industriales y para todas las aplicaciones donde se requiere una fuerte adherencia, alta resistencia a la temperatura y al lavado con agua.

A Hoja de datos del producto

Viscosidad: NLGI 0

Especificaciones de la industria: NLGI 00, 0, 1, 2 e 3